#### **Portage d'AVBP sur Xeon Phi**

#### *Cyril Fournier* CERFACS, ENSEIRB-MATMECA

## **Exécution de code sur Xeon Ph**i

- Modèle Offload : application exécutée sur l'hôte, envoie du code et des données sur le coprocesseur
- Modèle natif : exécution directement depuis le coprocesseur

# **Coprocesseur Xeon Phi**

- 1,01 GHz
- 8 GB GDDR5
- 61 core
- 4 threads / core
- Ordonnancement : 1 thread différent à chaque cycle d'horloge

## **Instructions Vectorielles**

- Vecteur 8 doubles, 16 floats (64 B)
- Instruction SIMD
- Latence 4 cycles

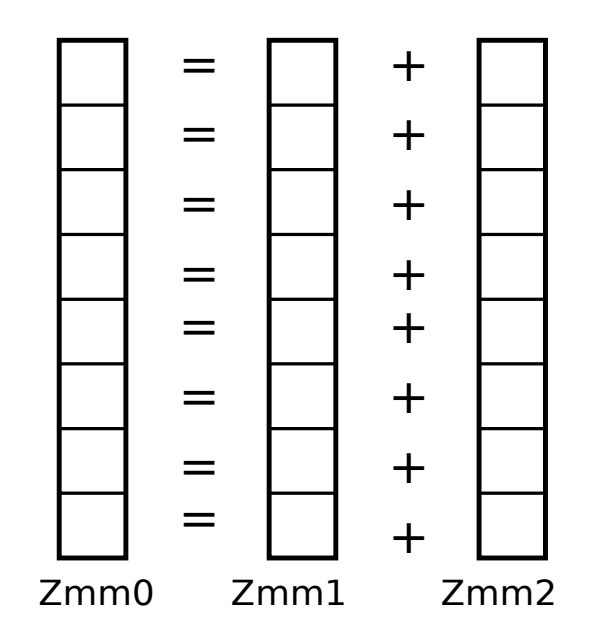

# Alignement

- Alignement des données : chargement efficaces des registres
- Alignement sur 64 B

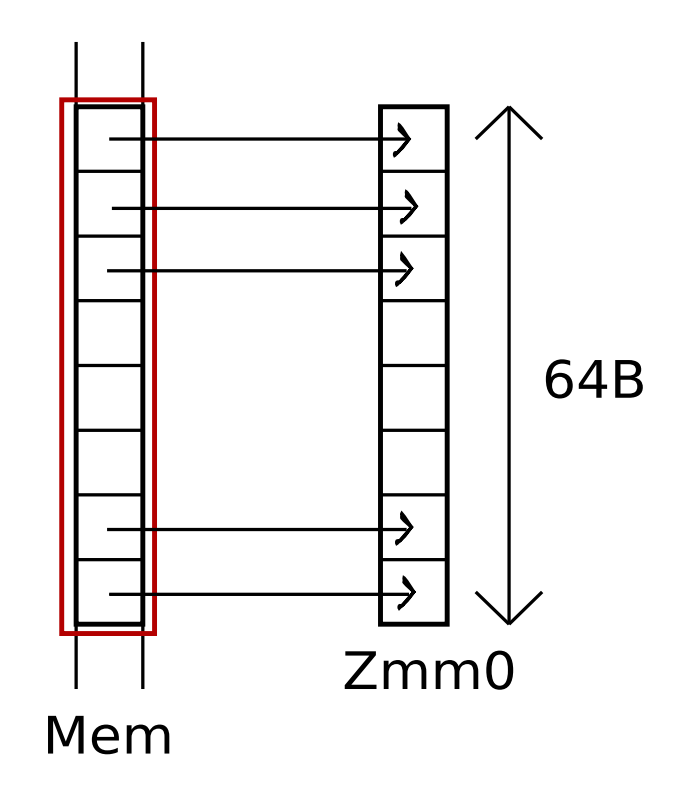

#### **Benchmark**

- Performance théorique : 1,07 Tflop/s (double)
- Benchmarks sur instructions vectorielles double précision : instructions simples, masquées, indirections, tableaux de taille fixe, variable...
- Tests en séquentiel (1 thread)

Performances of basic kernels

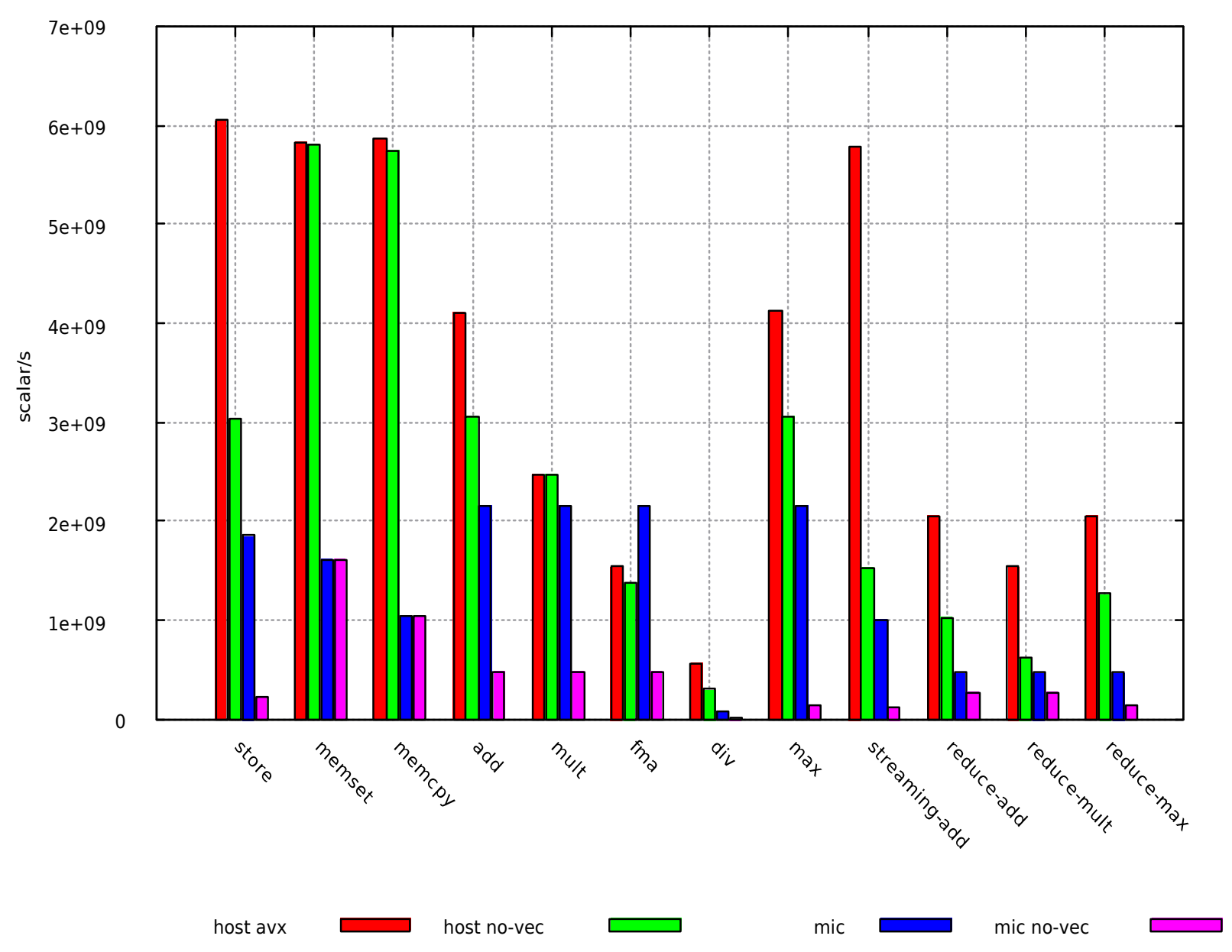

## **Benchmark : résultats**

- Xeon Phi 2 à 6 fois plus lent (1thread, tableau 1D taille fixe)
- Dégradation rapide des performances hors conditions idéales :
	- Masque constant : CPU -25 %, Phi -80 %
	- Tableau 2D taille variable : CPU 10x plus lent, Phi 30x plus lent
- Performances envisageables :
	- 1D taille fixe : Phi 200Gflop/s (122 threads), CPU 50Gflops/s (8 threads)
	- 2D taille variable : Phi 7GFlop/s (122 threads), CPU 5Gflop/s (8 threads)

# **Vectorisation d'un kernel**

- Ensemble de 4 routines
- Calcul matriciel sur 3 routines
- Calcul de résidus dans la 4ème routine
- Données : tableaux de matrices 7x7 ou 8x8

# **Vectorisation d'un kernel**

• Optimisations : padding pour matrice 7x7, codage en dur des dimensions et des compteurs de boucle, réécriture calcul matriciel

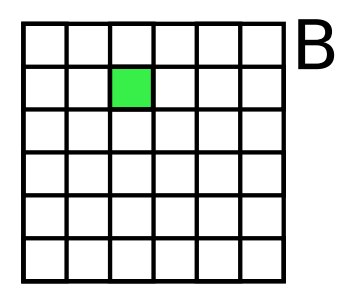

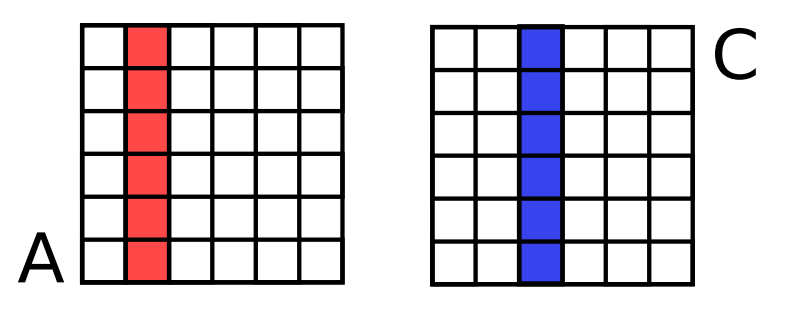

 $C[:, j] = \text{sum k} (A[:, k] * B[k, j])$ 

## **Vectorisation : Résultat**

- Speed up séquentiels :
	- Phi :  $5 7$ , CPU :  $2 5$  pour calcul matriciel
	- 1,5 pour calcul de résidus
	- $-$  Phi : 2,7  $-$  3,6, CPU : 1,8  $-$  2,6 global
	- Phi 8,5 à 12 fois plus lent que CPU
- Speed up envisageable Phi / CPU : 1,27
- Parallélisation OpenMP : 10 % de gain mesuré

# **Parallélisation OpenMP**

- Comparaison OpenMP / MPI sur 122 threads
- Test sans communication :
	- OMP PARALLEL DO : 3x plus lent que MPI
	- OMP DO nowait : 2x plus lent que MPI
	- Distribution manuelle des données : 1,2x plus rapide que MPI
- Comparaison avec MPI BARRIER : 22x plus lent que MPI sans barrière

# **Parallélisation OpenMP**

- Comparaison OpenMP / MPI sur 122 threads
- Operation de Réduction :
	- MPI\_Allreduce
	- OMP DO reduction
- MPI 30x plus lent que OpenMP

# **Ajout d'OpenMP dans AVBP**

- MPI
- Données d'AVBP : tableaux de noeuds ou de cellules.
- $\bullet$  Cellule = collection de vertices

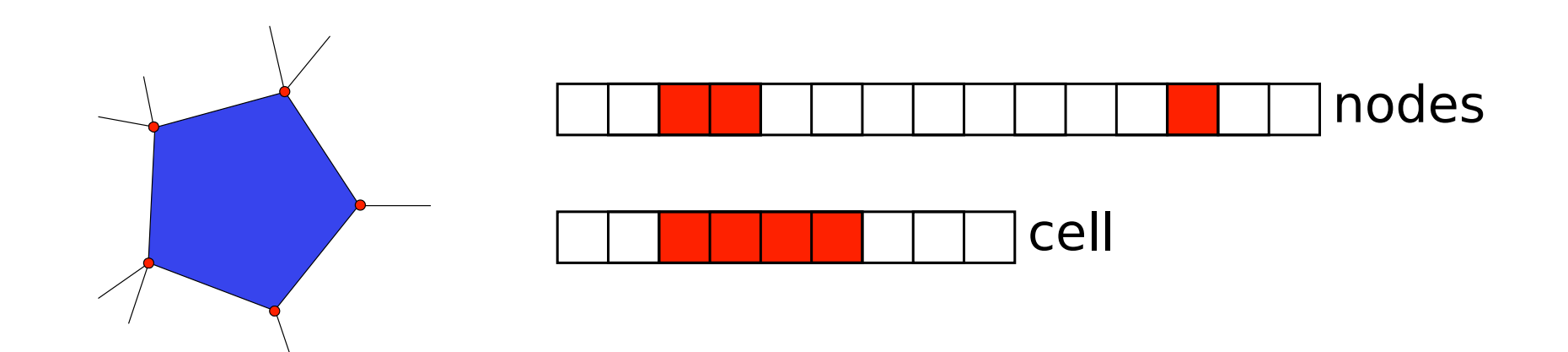

# **Ajout d'OpenMP dans AVBP**

- Parallélisation du cœur de calculs
- 1 seule région parallèle, élimination des barrières
- Barrières restantes : autour des communications MPI, avant création des tableaux de cellules, avant mise à jour des nœuds à partir des cellules

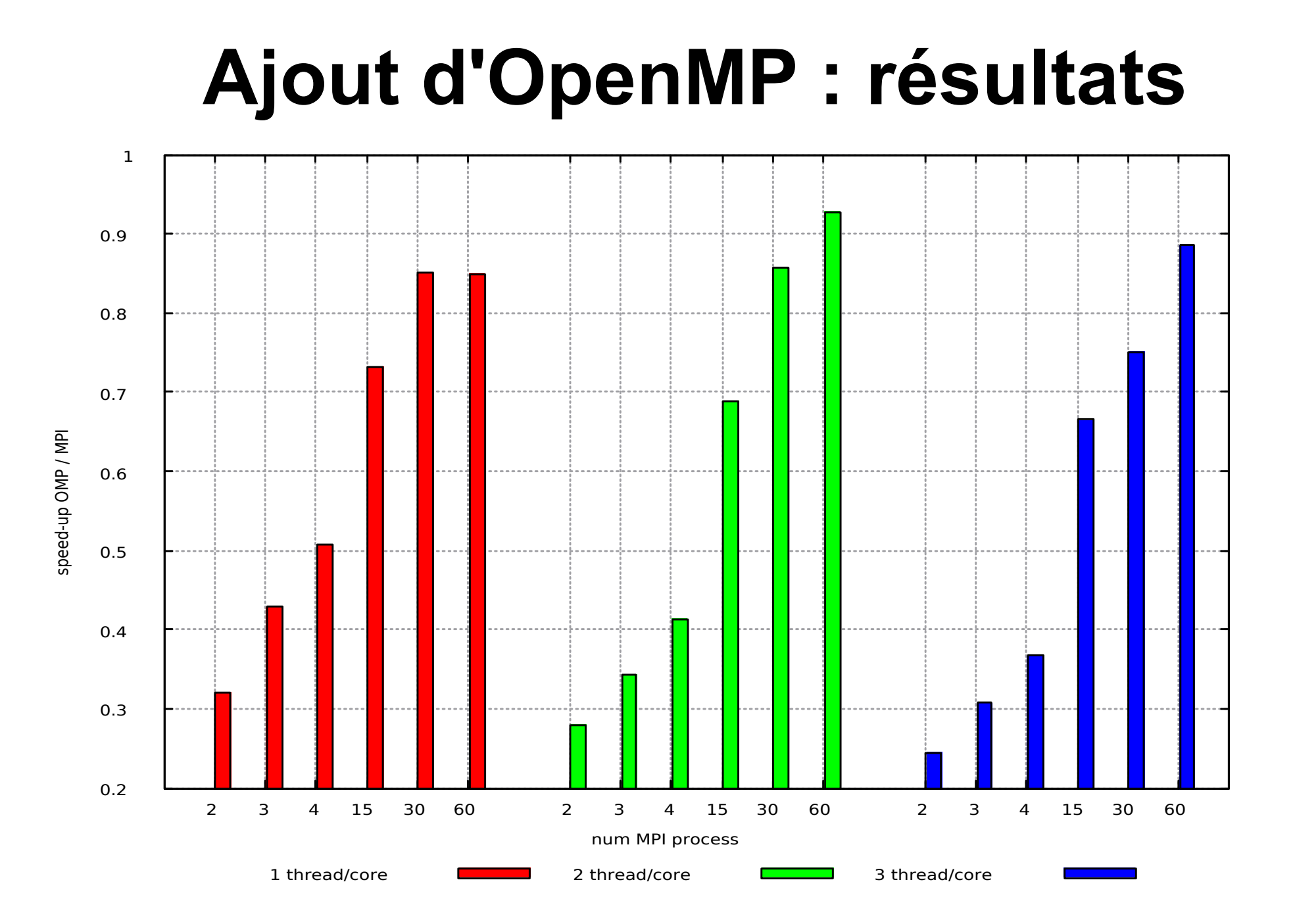

#### Conclusion

- Vectorisation :
	- Données contigües, alignées
	- Opérations sur tableaux linéaires
- Parallelisation :
	- Élimination des synchronisations

# Questions ?